# **Foreman - Bug #5664**

# **Users permissions on hosts are not working properly with organizations**

05/11/2014 11:12 AM - Dotan Paz

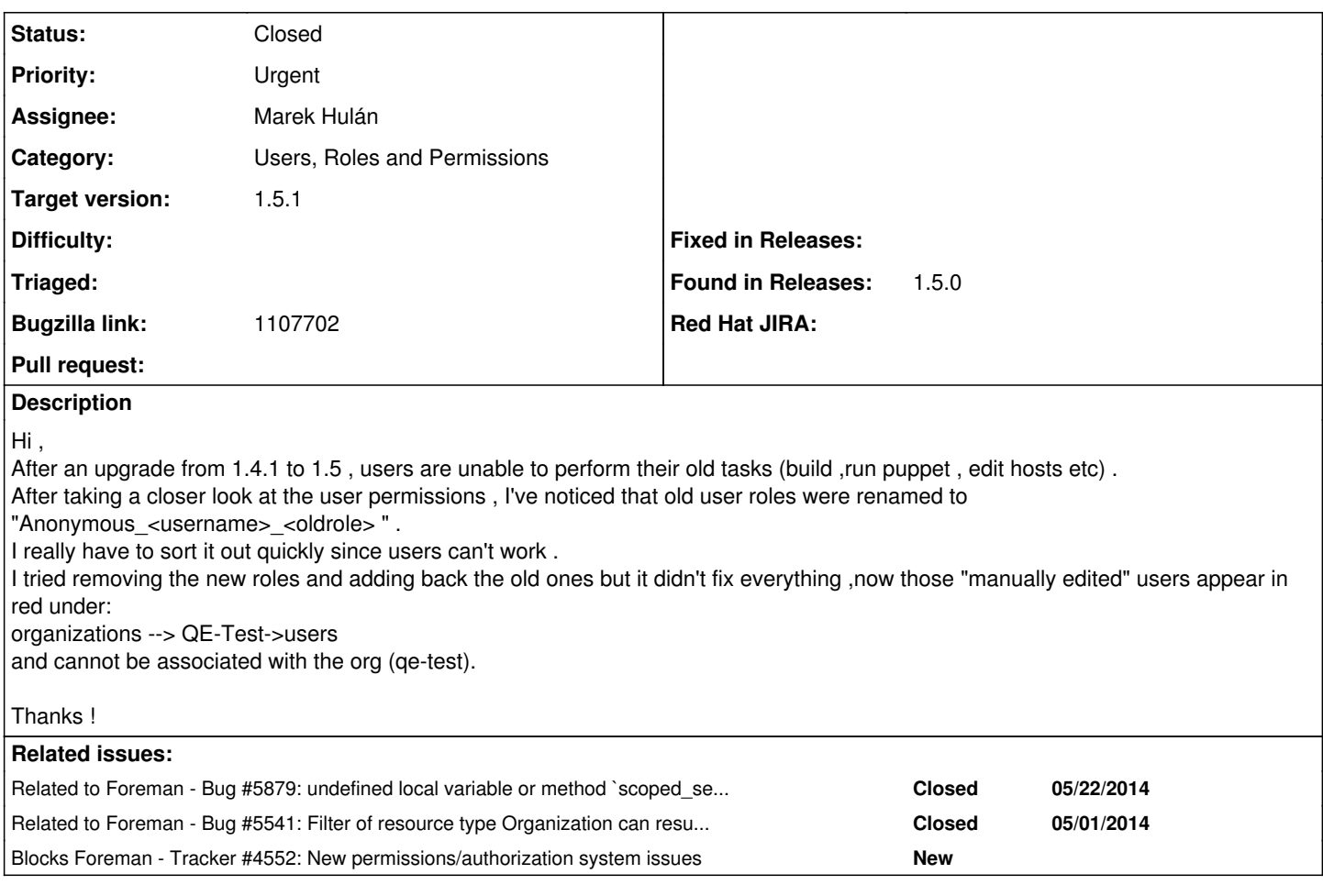

## **Associated revisions**

## **Revision 82b4749e - 05/19/2014 09:45 AM - Marek Hulán**

Fixes #5664 - Host filters can use taxonomies

Also disables taxonomy filters on resources that do not support them.

## **Revision 9ed89b70 - 06/11/2014 01:02 PM - Marek Hulán**

Fixes #5664 - Host filters can use taxonomies

Also disables taxonomy filters on resources that do not support them.

(cherry picked from commit 82b4749eeddabc542ebf1eaec6fdf2d76d2fdd75)

## **History**

## **#1 - 05/12/2014 07:31 AM - Dominic Cleal**

*- Tracker changed from Feature to Bug*

*- Target version set to 1.8.3*

Were any permissions assigned to the new roles? What permissions were assigned to users in 1.4?

# **#2 - 05/12/2014 07:49 AM - Dominic Cleal**

*- Category changed from Authentication to Users, Roles and Permissions*

## **#3 - 05/12/2014 10:17 AM - Marek Hulán**

*- Status changed from New to Assigned*

#### *- Assignee set to Marek Hulán*

#### **#4 - 05/12/2014 12:52 PM - Marek Hulán**

The migration assigned all filters to user's organizations, however Host filters do not support organizations (they do not include Taxonomix) and hosts can be assigned only to one organization. The code that searches filters raised an exception which is ignored silently and the result of searching was an empty set.

To remove host filter taxonomy associations you can run these two commands in rails console. The second one should print true. Don't forget to backup your database before running it. This will remove any organization assignment of host filters. **It may not be your desired setup so be careful**.

filters = Filter.all.select {  $|$  filter filter.resource type == 'Host'&& !filter.taxonomy search.nil? } filters.map { | filter| filter.update\_attribute :taxonomy\_search, nil }

I'll work on fixing taxonomy filters for hosts and disallowing it for resources that do not support them. Also I'll try to find the silent exception swallowing and remove it.

### **#5 - 05/12/2014 01:40 PM - Dominic Cleal**

*- translation missing: en.field\_release set to 16*

## **#6 - 05/12/2014 01:40 PM - Dominic Cleal**

*- Blocks Tracker #4552: New permissions/authorization system issues added*

#### **#7 - 05/12/2014 03:42 PM - Marek Hulán**

- *Subject changed from Users permissions in 1.5 are not working properly to Users permissions on hosts are not working properly with organizations*
- *Status changed from Assigned to Ready For Testing*

Migration works correctly. I fixed the scopes on Host object, since it does not include Taxonomix (because host belongs to one taxonomy) we have to define scope manually.

PR is here <https://github.com/theforeman/foreman/pull/1438>

### **#8 - 05/19/2014 10:31 AM - Marek Hulán**

*- Status changed from Ready For Testing to Closed*

*- % Done changed from 0 to 100*

Applied in changeset [82b4749eeddabc542ebf1eaec6fdf2d76d2fdd75.](https://projects.theforeman.org/projects/foreman/repository/foreman/revisions/82b4749eeddabc542ebf1eaec6fdf2d76d2fdd75)

## **#9 - 05/22/2014 12:56 PM - Dominic Cleal**

*- Related to Bug #5879: undefined local variable or method `scoped\_search\_definition' setting when setting permission filters added*

## **#10 - 05/28/2014 11:00 AM - Dominic Cleal**

*- Related to Bug #5541: Filter of resource type Organization can result in error condition when trying to access organization resources added*

### **#11 - 06/10/2014 12:54 PM - Bryan Kearney**

*- Bugzilla link set to https://bugzilla.redhat.com/show\_bug.cgi?id=1107702*